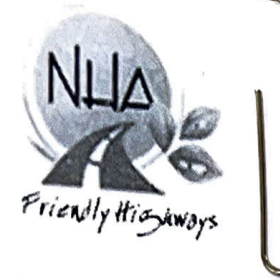

# , ~--------- **N ATION AL HIGHWAY AUTHORITY**

# **{Engineering Coordination Wing}**

*General Manager (R.IIJ!DJ*  28 Mauve Area,  $G-9/1$ , Islamabad Phone No. 051-9032815, Fax No. 051-9104665

No. 1( $\frac{25}{17}$ GM(RAMD)/NHA/2022/ *<i>/file* 

# **Director MIS,**

Public Procurement Regulatory Authority (PPRA), 1st Floor FBC building near State Bank, G-5/2, **Islamabad.** 

Subject: **REPAIR / MAINTENANCE AND REPLACEMENT OF DEFECTIVE / DAMAGED PARTS OF HWD MACHINE** 

Contract No RMA-HWD-22-01

# **AN N OUN CEMEN T OF TECHN ICAL EVALUATION REPORT**

*Reference: PPRA Rule-35 as Amended vide S.R.* O. *834(1)2021 vide notification dated 28th June 2021.* 

Kindly find attached the duly filled and signed *Technical Evaluation Report* pertaining to the procurement of subject work in view of the above referred Kindly find attached the duly filled and signed Technical Branch<br>Report pertaining to the procurement of subject work in view of the above refer-<br>PPRA Rule for uploading on your website at earliest, please

**(MUHAMMAD NASEEM KHATTAK)** General Manager (RAMO)

**Enclosure:** Technical Evaluation Report Along with **(Annex-I)·** 

Cc:

- Member (Engg-Coord) NHA, Islamabad.
- Director (RAMS) NHA, Islamabad.
- Director (P&CA), NHA, Islamabad.
- Director (Construction), NHA, Islamabad.
- Director (Accounts), NHA, Islamabad.
- Director (MIS) NHA, Islamabad. *to upload the same on NHA website as well.*
- File

# **Technical Evaluation Report**

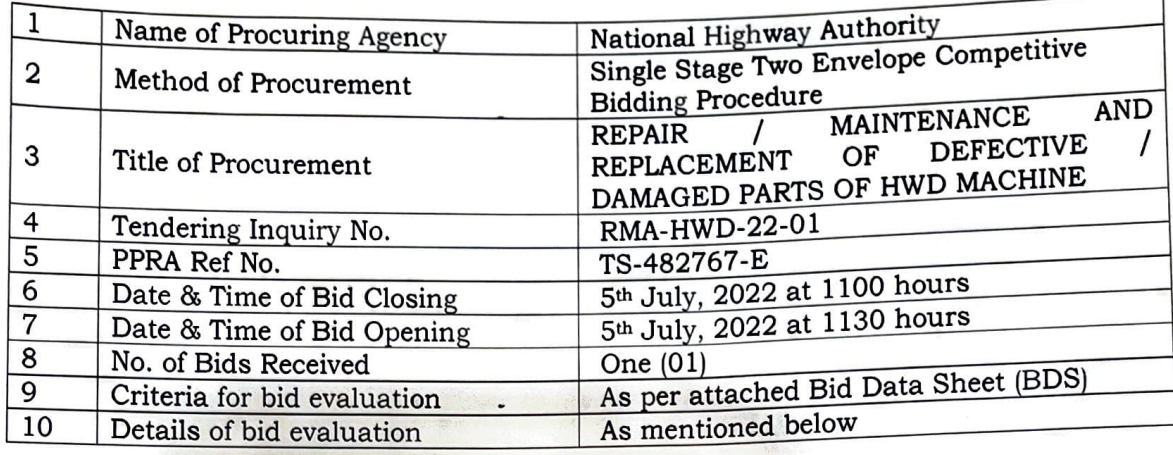

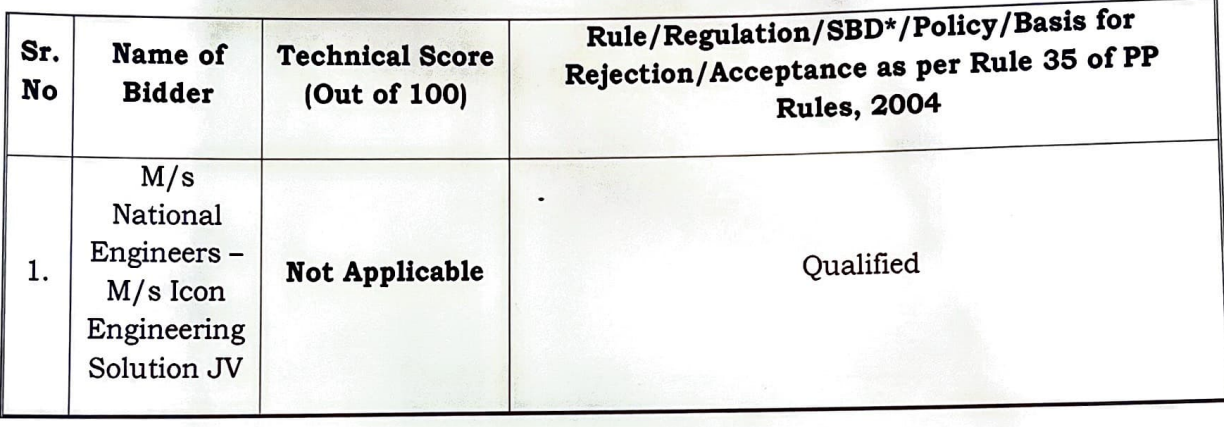

11. Any other additional / supporting information, the procuring agency may like to share: Nil

XX

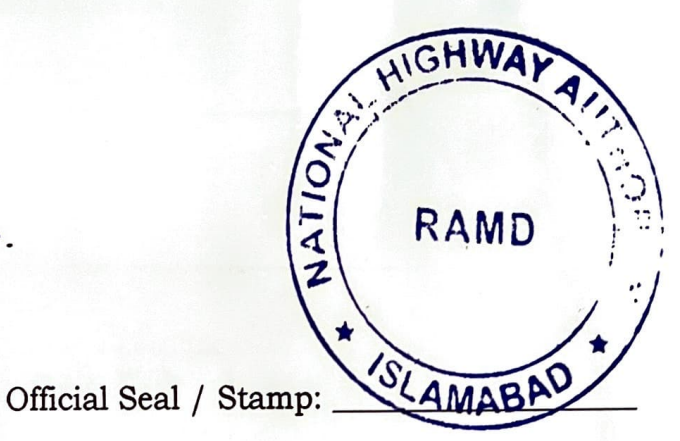

Signature:

**Bidding Data Sheet** 

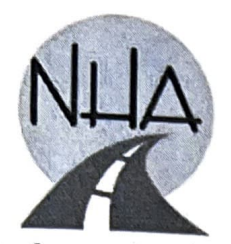

**MINISTRY OF COMMUNICATIONS** NATIONAL HIGHWAY AUTHORITY e-Bidding System شفاف، تیز اور جدید

FRIMDLY HISHWAYS

# **Bidding Data Sheet**

Following specific data for the goods to be bid shall compliment, amend or supplement the provisions in the instructions to bidder. Wherever, there is a conflict, the provisions herein shall prevail over these in the instructions to bidders.

Procurement is being done through NHA e-bidding system. Prospective bidders will be required to send their bid electronically (herein after called e-Bid) and submit the hard copy of e-bid as mentioned in the bidding data sheet. A Helpdesk is established to facilitate the prospective bidders for creating their user account for NHA e-Bidding System atroom no G-3, old building, NHA HQ, 28 Mauve Area, G-9/1, Islamabad (Help line No 03400026666). Prospective bidders are invited to attend training session at the Helpdesk regarding bid preparation and bid submission through e-Bidding System. One-day training session to Authorized Users, will be held on every Tuesday & Thursday (working days) between the date for "Invitation for e-Bids" and the date for "Submission of Bids" from 1430hrs to 1630hrs. The said training session will also be available through video link (for info about video link, please call help line No 03400026666).

It is to be noted that Hard Copy of e-Bid must be submitted before the deadline time for submission of bid, failing which the e-Bid received on the e-Bidding system will be evaluated as non-responsive.

Bidder has to start the Bid Submission well in advance so that the submission process is completed within the schedules period. Bidder is responsible to plan their time sufficient to complete the documents upload, fill-in required online forms, e-Bid submission, prepare the hard copy of Bid and its submission as stipulated in the bidding data.

## **Instructions to Bidders**

Clause Reference

 $1.1$ Name and address of the Purchaser & Summary of Engineering Goods to be procured: National Highway Authority 28-Mauve Area, G-9/1, Islamabad Islamic Republic of Pakistan Tel: +92 51 9032815 Fax: +92 51 9260419 Email: ramdnha@yahoo.com Repair / Maintenance and Replacement of Defective / Damaged Parts of HWD Machine

- The bidding is open to National competition as per policy of the government  $1.7$
- $2.1$ Name of the Borrower/Source of Financing/Funding Agency

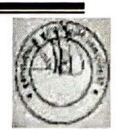

The Employer is funding the project through funds available under Road Maintenance Account (RMA) of National Highway Authority.

## $3.$ Eligible Bidders (and Qualification Criteria)

- a. The bidding shall be done through NHA e-Bidding System. Suppliers are required to create their "On-line User Account" for participation in the bidding of Maintenance Works. User Guide, illustrating the steps to create "On-line User Account", is available at www.ebidding.nha.gov.pk Access to NHA ebidding system for bidding will be granted upon submission of pre-requisite documents as per guide line. Bid submitted, by using NHA e-bidding system, will only be considered.
- b. Must be registered with Income Tax Department and on Active Taxpayers List of the Federal Board of Revenue;
- c. An individual bidder or JV meeting the above said conditions under Clause-3 (a), (b) will be considered for further evaluation and will be qualified if it meets the following Criteria:
	- i) Has an Average Annual Turnover of minimum Rs. 15 Million. In case of JV each partner must fulfill the Criteria with respect to its share in the JV Agreement.
	- $\mathbf{ii}$ Has a minimum Cash Flow of Rs. 2.5 Million. In case of JV each partner must fulfill the Criteria with respect to its share in the JV Agreement.
	- iii) Has a minimum Net Working Capital for the latest year of Rs. 1.5 Million. In case of JV each partner must fulfill the Criteria with respect to its share in the JV Agreement.
	- $iv)$ Past or present performance of the bidder as Supplier (individual or all partners of a  $\overline{W}$ ) is satisfactory with NHA or any other executing agency and has not been blacklisted earlier by any government agency / authority / organization.
	- Maximum of Two (02) numbers of firms are allowed to form a Joint  $V)$ Venture. Lead firm of the Joint Venture must have a minimum of 51% share.

#### Time limit for clarification: 8.1

14 days.

#### $9.2$ **Amendment of Bidding Documents**

The text of Para IB 9.2 is deleted and replace with the following:

All modifications to the bid documents will be issued via an addendum. Any addendum thus issued shall be part of the Bidding Documents pursuant to IB 7.1 hereof. Hard copies of the addenda will not be forwarded. The NHA e-Bidding System will return all submitted e-bids upon issuance of Addendum (if any), to the respective bidders. The bidder is solely responsible for reviewing all addenda posted on the NHA e-Bidding System and submit their bids accordingly.

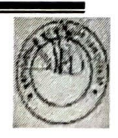

#### IO.I Bid **language:**

*ENGLISH* 

#### 11 Document Comprising the Bid

Delete the text of clause 11.1 and replace with the following:

I 1.1 Bids which are prepared through e-Bidding system will only be considered for submission and evaluation whereas the other bids will be rejected. Prospective Bidders shall follow the procedure mentioned below to prepare the bid:

- a) Log on to  $www.ebidding.nha.gov.uk$  the homepage of NHA e-Bidding System.
- b) Click on *"R111111i11g Te11ders"* in main dashboard.
- c) A list of active tenders will appear, having buttons "( $\bigcirc$ )" and "( $\bigcirc$ )" at the end of each tenders.
- d) To view the bidding document of desired tender, click on " $(\bullet)$ ".
- e) To respond (i.e prepare and submit) the tender, click on "( $\stackrel{\bullet}{\bullet}$ )".
- f) A screen having data of tender will appear. Click on " Bud for this lender" ".
- g) **Click on "Bid Document" tab.**
- h) For preparation of Technical e-Bid (Envelope A), Prospective Bidders are required to fill the details and attach the documents as per instructions, by clicking the tab "Technical Envelop". Please prepare the Technical Bid by uploading the scan copy of following documents as instructed in the e-**Bidding System:** 
	- i. Written confirmation *(Power of Attorney)* authorizing a person to submit the Bid

The Bid must accompany a Power of Attorney issued by authorized representative of the Firm / Company / (for all partners of a JV) having the name and CNIC No. of the person to whom Power of Attorney has been issued to submit the bid to the Employer on behalf of the Firm / *Company / JV etc.* 

ii. Written confirmation (Power of Attorney) authorizing the signatory of

the Bid to commit the Bidder<br>Original Power of Attorney on Judicial Stamp Paper duly attested by Notary Public with original signatures to sign/commit the bid on following format must accompany the bid:

- The person issuing authority of Power of Attorney shall provide  $\blacktriangleright$ the legal documents establishing his/ her authority of issuing the Power of Attorney on behalf of Firm / Company / (for all partners of JV);
- The name, designation *I* title in the Firm / Company, CNIC No.  $\blacktriangleright$ of the person issuing the Power of Attorney must be mentioned on the Power of Attorney;
- The Power of Attorney shall bear the name, specimen signature,  $\blacktriangleright$

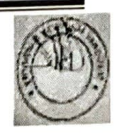

specimen initial of the signatory of the Bid as well as his designation. / title in the Firm / Company and country identification number / CNIC No.

iii. Letter of Technical Bid

Complete the Letter of Technical Bid as per format available in the Bidding Document with sign and stamp.

iv. Bid Securitv

> Prepare the Bid Security as per IB 15 of Instructions to Bidders and Bidding Data.

- v. Joint Venture Agreement / Letter of Intent to Execute the JV Agreement
	- a. Attached to Bid shall be a Power of Attorney from each of the Joint Venture partners, appointing and authorizing the named person to act as their representative.
	- b. This part is applicable only to Bidders that are in Joint Venture. In the case of Single Bidder, no submission is required by the Bidder.
	- c. Lead firm of the Joint Venture must have greater percentage share than other member firm.
- vi. Bidder's Information (TF-1)

Bidder shall provide this form in accordance with the instructions given in the form

- vii.  $Appendix - A Name of Elizabeth Countries$
- viii. Appendix – B is **NOT APPLICABLE** for this bid.
- ix. List of Quality Control/Laboratory Equipment (Appendix D)
- X. List of Manufacturers/ Subcontractors (Appendix E)
- $xi$ .  $\Diamond$  Organization Chart (Appendix F)
- $xii.$  Integrity Pact (Appendix  $-G$ )

/ /

The Bidder shall fill, sign and stamp the Integrity Pact provided at **Appendix-G** to Bid in the Bidding Documents for all Federal Government procurement contracts exceeding Rupees ten million. Failure to provide such Integrity Pact shall make the bidder nonresponsive.

xiii. Financial Competence and Access to Financial Resources

The Bidder will provide the data according to **Appendix-H, TF-2** & **TF-3 to Bid.** 

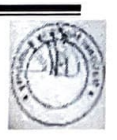

#### xiv. Certified Audit Reports

Individual Bidder and each member of *N* have to submit along with his bid Audit Reports for the following last three (03) years as per Table-I, and evaluate Cash Flow, Average Annual Turnover & Net Working Capital as per form TF2 & TF3 to Bid:<br>  $\sum_{\text{Year 1 (2020.21)}}$ 

- Year I (2020-21)
- $\blacktriangleright$ Year 2 (2019-20)
- Year 3 (2018-19)
- XV.
- → Year 3 (2018-19)<br>Past Performance/ Experience<br>
→ General Supplier Experience: Bidders are required to provide Experience in the role of Supplier for at least the last ten  $(10)$ years prior to the bid submission deadline as per TF-6 to Bid.<br>Contract of Similar Size and Nature: Bidder must ha
	- **Contract of Similar Size and Nature: Bidder must have**  $\blacktriangleleft$ experience for at least the last ten  $(10)$  years prior to the bid submission deadline as per TF-4 to Bid.
	- $\blacktriangleright$ Pending litigation and No Blacklisting information: Bidder shall provide an undertaking on the Bidder's letter head that the company is not blacklisted earlier by any government agency / authority / organization. Detail of litigation pending (if any) be also provided.
- xvi. **Current Commitments / Projects in Hand**

The Bidder shall enclose details of Projects in hand whether of similar nature or otherwise. The details must be submitted in line with the fonnat of **Appendix** -I *io* Bid & **TF-5** to Bid

xvii. Manufacturer's Authorization *r* 

The Bidder shall provide manufacturer's authorization in line with the format available at Schedule C to Bid.

xviii. Credit Line Facility

> Credit Line Facility (if any) be provided as per fonnat available in the Technical Attachment.

# $xix.$  Form IT-1

Complete the Fonn IT as per format available in the Technical Attachment. Please attach NTN Certificate, and Exemption Certificate (if applicable).

- i) **For preparation of Price e-Bid (Envelope B), Prospective Bidders are required to fill the details and attach the documents as per instructions, by clicking the tab "Financial Envelop".** 
	- i. Bill of Quantities The bidder will quote rate in numbers for each item displayed in the Bill of Quantities (BOQ). The system will automatically calculate the

NHA e-Bidding System - Contract No. *RMA-HWD-22-01*  Bidding Data Sheet

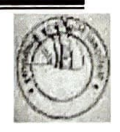

Bid Price based on quoted rate in numbers for each item of BOQ.

ii. Letter of Price Bid

Complete the Letter of Price Bid as per format available in the Bidding Document by writing the Bid Amount calculated by the e-Bidding System. Sign and stamp the Letter of Price Bid.

- Schedule A iii. Not Applicable
- iv.  $Schedule - B$

Complete (Schedule B) as per format available in the Bidding Document

v. Schedule  $-E$ 

Complete (Schedule E) as per format available in the Bidding Document

vi. Schedule  $-F$ 

Complete (Schedule F) as per format available in the Bidding Document

- After finalization of all attachments, bidder will click the button "Submit j. e-Bid". By this action, the bidder will submit its bid electronically (i.e e-Bid) which will remain confidential in encrypted format.
- Click the button "Download PDF". After downloading of "e-Bid" in PDF k. format, Bidder is required to print the PDF file. The printed pages be got separated into two, with respect to "Technical Envelop" and "Financial Envelop"
- Sign and Stamp each page of the e-Bid (i.e. printed PDF file).  $\mathbf{l}$ .
- Bind the pages to prepare the hard copy "Technical e-Bid" and "Price em. Bid" separately which will be put in "Technical Envelope" and "Financial Envelope" respectively. The Hard copy of e-Bid shall comprise two envelopes submitted simultaneously, one called the Technical e-Bid and the other the Pricee-Bid, containing the documents listed herein above.
- Put the "original Bid Security" in "Technical Envelop" prior to sealing it. n. Both sealed envelopes i.e. "Technical Envelop" and "Financial Envelop" are to be enclosed together in an outer single envelope called the hard copy of e-Bid.
- Bidder will be required to submit hard copy of e-Bid to the address  $\mathbf{0}$ mentioned in the clause 19.2 (a) of Bidding Data prior to time mentioned in clause 20.1 (a) of Bidding Data.
	- It is to be noted that Hard Copy of e-Bid must be submitted before the deadline time for submission of bid, failing which the e-Bid received on the e-Bidding system will be evaluated as non-responsive.
- Add following text in the beginning: 11.2

p.

Creating a JV in the e-Bidding System:

- To apply as a JV, the Managing Partner for preparation of Bid shall open i. "specific tender" from the list of "running tenders" and click on "Create Joint Venture".
- The Managing Partner for preparation of Bid should enter the e-mail address (duly ii. registered with e-Biddingsystem) of the Member Firm.

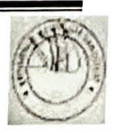

- iii. The Managing Partner for preparation of Bid will then select the date of JV Agreement.
- iv. After clicking "Confinn" request for JV agreement will be received on the dash board of Member Partner.
- V. On clicking the button "Approve" by the Member Firm, Joint Venture will be established for that "specific tender".
- vi. Managing Partner for preparation of Bid can form *N* with, as many firm(s), as indicated in the Bidding Document of that "specific tender".
- vii. After successful creation of the Joint venture in the system, the Managing<sup>®</sup> Partner for preparation of Bid will now use their dashboard to Bid for that specific Tender.

# **12.3 Bid Prices**

Add following at the end of  $2<sup>nd</sup>$  paragraph:

"However, increase / decrease in Income Tax is not covered in this clause." "However, increase / decrease in Income Tax is not covered in this clause."<br>13.1 Currencies of Bid and Payment

Bidder to quote entirely in Pak Rupees but specify the percentages of foreign currency they require.

# <sup>2</sup> currency they require.<br>**14.1** Period of Bid Validity

Bid shall remain valid and open for acceptance for a period of **One Hundred and** Eighty (180) calendar days after the latest dead line for submission of bid.

# **15.1 Amount of Bid Security**

The amount of Bid Security shall be Rs. 0.15 Million in favor of National Highway Authority Road Maintenance Account NHA HQs Islamabad. In case of nonregistered JV, eithereach partner gives bid security equal to his share or the lead partner / major shareholderprovides bid security for all.

# **15.2 Form and Validity of Bid Security**

The Bid Security shall be, at the option of the bidder, in the form of Deposit at Call of a Bank Guarantee issued by a Scheduled Bank in Pakistan or from a foreign bank duly counter guaranteed by a Scheduled Bank in Pakistan in favor of the Employer valid for a period of28 days beyond the Bid validity date i.e. the Bid Security shall remain valid for 208 days (Two Hundred  $&$  Eight) calendar days beyond the latest deadline for submission of Bids.

# **17.1 / Venue, Time and Date of the Pre-Bid Meeting**

Pre-Bid Meeting will be held on 14<sup>th</sup> June 2022 at 1100 hours in the NHA Auditorium (HQ)

# **18.4 Number of Copies of the Bid to be Completed and Returned**

Prospective Bidders will submit the bid as described in 11.1 above. Number of copies of Technical Bid and Price Bid will be as under:

- a. e-Bid submitted as per clause 11 . 1
- b. One hard copy **(ORIGINAL)** of e-Bid as per clause 11.1

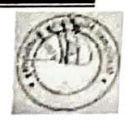